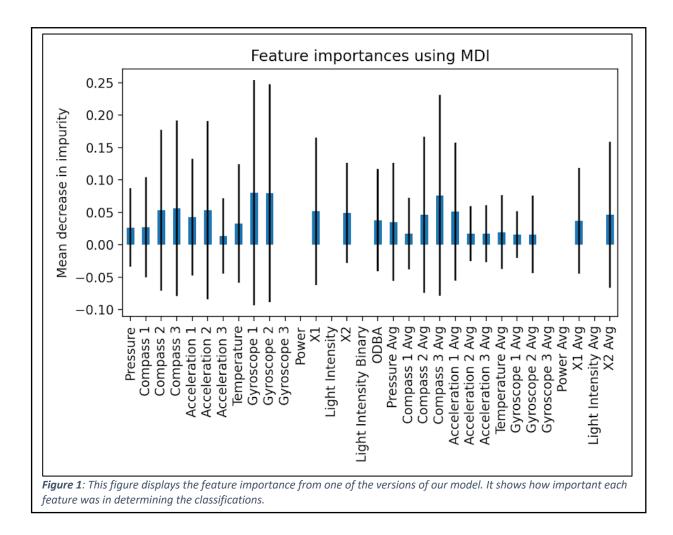

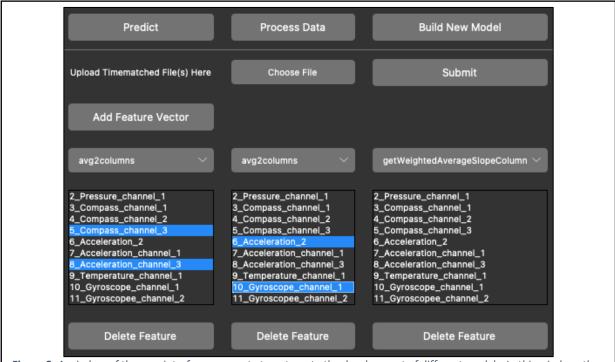

*Figure 2*: A window of the user interface we create to automate the development of different models. In this window, the user can create feature vectors with columns of their choosing.